# <span id="page-0-0"></span>Utilizing Unsupervised Machine Learning In BSM Physics Searches At The LHC

Adam Leinweber

University of Adelaide

adam.leinweber@adelaide.edu.au

November 4, 2019

4 **D** F

E

 $QQ$ 

<span id="page-1-0"></span>Adam Leinweber (UoA) [Machine Learning & Particle Physics](#page-0-0) November 4, 2019 2/19

E

ミト イヨト

**K ロ ▶ K 倒 ▶ K** 

 $2Q$ 

Recent searches for BSM physics at the Large Hadron Collider have been unsuccessful in detecting any new physics.

 $QQ$ 

ミドマミド

**∢ ロ ▶ ィ 何 ▶ ィ** 

- Recent searches for BSM physics at the Large Hadron Collider have been unsuccessful in detecting any new physics.
- This is partially because we do not know the particular standard model extension that nature has chosen, and as such it is very difficult to conduct a search.

 $QQ$ 

ミドマミド

- Recent searches for BSM physics at the Large Hadron Collider have been unsuccessful in detecting any new physics.
- This is partially because we do not know the particular standard model extension that nature has chosen, and as such it is very difficult to conduct a search.
- For example there are virtually infinite supersymmetric theories that could be chosen.

 $QQ$ 

ミメスラメ

∢ □ ▶ ⊣ <sub>□</sub> ▶ ·

So what is the process that is followed in a standard LHC search? **1** Start by choosing a signal, and collect simulated signal data.

 $QQ$ 

ミドマミド

∢ □ ▶ ⊣ *□* ▶

So what is the process that is followed in a standard LHC search?

- **1** Start by choosing a signal, and collect simulated signal data.
- **2** Model all relevant background processes.

 $QQ$ 

ミドマミド

∢ □ ▶ ⊣ <sup>□</sup> ▶

So what is the process that is followed in a standard LHC search?

- **1** Start by choosing a signal, and collect simulated signal data.
- **2** Model all relevant background processes.
- <sup>3</sup> Optimise on chosen signal by cutting on certain variables to minimise background and maximise the chosen signal.

 $QQ$ 

ミメスラメ

So what is the process that is followed in a standard LHC search?

- **1** Start by choosing a signal, and collect simulated signal data.
- **2** Model all relevant background processes.
- <sup>3</sup> Optimise on chosen signal by cutting on certain variables to minimise background and maximise the chosen signal.
- **4** Take some LHC data and, after applying these same cuts, plot a histogram of the data alongside your simulated background.

 $QQ$ 

イロト イ母ト イヨト イヨト

So what is the process that is followed in a standard LHC search?

- **1** Start by choosing a signal, and collect simulated signal data.
- **2** Model all relevant background processes.
- <sup>3</sup> Optimise on chosen signal by cutting on certain variables to minimise background and maximise the chosen signal.
- **4** Take some LHC data and, after applying these same cuts, plot a histogram of the data alongside your simulated background.
- **5** Determine statistical significance.

÷.

 $QQ$ 

イロト イ母 トイヨ トイヨ トー

# What's the Problem With This?

• The problem is that one must start by choosing a signal.

÷.

 $2Q$ 

イロト イ押 トイヨ トイヨト

# What's the Problem With This?

- The problem is that one must start by choosing a signal.
- This means that you can't find something unless you already know what to look for.

E

ミドマミド

∢ □ ▶ ⊣ n □ ▶

 $2Q$ 

# What's the Problem With This?

- The problem is that one must start by choosing a signal.
- This means that you can't find something unless you already know what to look for.
- This is a problem when there are an infinite number models to test.

 $QQ$ 

ミドマミド

∢ □ ▶ ⊣ <sub>□</sub> ▶ ·

# What's the Problem With This?

- The problem is that one must start by choosing a signal.
- This means that you can't find something unless you already know what to look for.
- This is a problem when there are an infinite number models to test.
- We want to be able to detect a signal without making any assumptions about it.

 $QQ$ 

ミメスラメ

∢ □ ▶ ⊣ <sub>□</sub> ▶ ·

# <span id="page-14-0"></span>[Unsupervised Machine Learning and Anomaly Detection](#page-14-0)

4 0 8

э

 $QQ$ 

÷  $\mathbf{b}$  $\rightarrow \equiv$   $\rightarrow$ 

The Dark Machines group is a research collective aiming to answer cutting edge questions about Dark Matter with the most advanced techniques that data science provides us with.

 $QQ$ 

ミト イヨト

∢ □ ▶ ⊣ <sub>□</sub> ▶ ⊣

The Dark Machines group is a research collective aiming to answer cutting edge questions about Dark Matter with the most advanced techniques that data science provides us with.

• Collider searches and unsupervised learning

 $QQ$ 

ミドマミド

The Dark Machines group is a research collective aiming to answer cutting edge questions about Dark Matter with the most advanced techniques that data science provides us with.

- Collider searches and unsupervised learning
- Exploring high dimensional parameter spaces

 $QQ$ 

ミドマミド

The Dark Machines group is a research collective aiming to answer cutting edge questions about Dark Matter with the most advanced techniques that data science provides us with.

- Collider searches and unsupervised learning
- Exploring high dimensional parameter spaces
- **Generative models as event simulators**

 $QQ$ 

ミドマミド

The Dark Machines group is a research collective aiming to answer cutting edge questions about Dark Matter with the most advanced techniques that data science provides us with.

- Collider searches and unsupervised learning
- Exploring high dimensional parameter spaces
- Generative models as event simulators
- And more!

 $QQ$ 

ミドイヨド

The Dark Machines group is a research collective aiming to answer cutting edge questions about Dark Matter with the most advanced techniques that data science provides us with.

- Collider searches and unsupervised learning
- Exploring high dimensional parameter spaces
- **Generative models as event simulators**
- And more!

darkmachines.org @dark machines on twitter

÷.

 $QQ$ 

ミドイヨド

We want to ask "how anomalous is a given event compared to the SM background?"

÷.

イロト イ押 トイヨト イヨト

 $2Q$ 

We want to ask "how anomalous is a given event compared to the SM background?"

We can do this using unsupervised machine learning.

÷.

 $\Omega$ 

ミメスラメ

**∢ ロ ▶ ィ 何 ▶ ィ** 

We want to ask "how anomalous is a given event compared to the SM background?"

- We can do this using unsupervised machine learning.
- Train an anomaly detection algorithm on the standard model background.

÷.

 $QQ$ 

イロト イ押ト イヨト イヨト

We want to ask "how anomalous is a given event compared to the SM background?"

- We can do this using unsupervised machine learning.
- Train an anomaly detection algorithm on the standard model background.
- A minimal preselection is applied. The training variables are  $p_{\tau}$ ,  $\eta$ ,  $\phi$ of each particle, jet, and  $E_T$ . Physical variables such as  $m<sub>T</sub>$  and  $H_T$ are also used. Missing particles and jets are zero padded.

 $QQ$ 

イロト イ押 トイヨ トイヨ トーヨ

We want to ask "how anomalous is a given event compared to the SM background?"

- We can do this using unsupervised machine learning.
- Train an anomaly detection algorithm on the standard model background.
- A minimal preselection is applied. The training variables are  $p_{\tau}$ ,  $\eta$ ,  $\phi$ of each particle, jet, and  $E_T$ . Physical variables such as  $m<sub>T</sub>$  and  $H_T$ are also used. Missing particles and jets are zero padded.
- We can then pass in any given event and the algorithm will assign a measure of anomalousness to it.

 $QQ$ 

イロト イ押 トイヨ トイヨ トーヨ

We want to ask "how anomalous is a given event compared to the SM background?"

- We can do this using unsupervised machine learning.
- Train an anomaly detection algorithm on the standard model background.
- $\bullet$  A minimal preselection is applied. The training variables are  $p_{\tau}$ ,  $\eta$ ,  $\phi$ of each particle, jet, and  $E_T$ . Physical variables such as  $m<sub>T</sub>$  and  $H_T$ are also used. Missing particles and jets are zero padded.
- We can then pass in any given event and the algorithm will assign a measure of anomalousness to it.
- If we assume that the signal is kinematically different from the background, this allows us to create a method of detecting a signal without making any further assumptions about it.

 $QQ$ 

 $A \cup B \rightarrow A \oplus B \rightarrow A \oplus B \rightarrow A \oplus B \rightarrow A \oplus B$ 

The anomaly detection algorithm I will show today is called an Isolation Forest.

E

 $\Omega$ 

イロト イ押 トイミト イミト

The anomaly detection algorithm I will show today is called an Isolation Forest.

• The isolation forest works by creating trees which randomly slice the dataset until an event is isolated.

 $QQ$ 

イロト イ押ト イヨト イヨト

The anomaly detection algorithm I will show today is called an Isolation Forest.

- The isolation forest works by creating trees which randomly slice the dataset until an event is isolated.
- The anomaly score of a given event is then inversely proportional to the tree depth, or how many times the dataset needs to be sliced in order to isolate that event. A highly anomalous event should take fewer slices to isolate than a totally typical event.

 $QQ$ 

イロト イ押ト イヨト イヨト

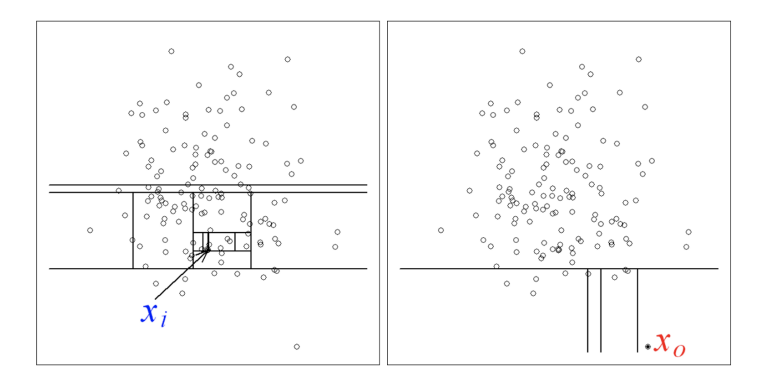

≃

4日下

 $2Q$ 

э

# <span id="page-31-0"></span>[Some Results](#page-31-0)

Adam Leinweber (UoA) [Machine Learning & Particle Physics](#page-0-0) November 4, 2019 11/19

- 로

 $QQQ$ 

イロト イ押 トイミト イミト

The first signal we will look at is a 1 TeV gluino signal.

 $2Q$ 

イロト イ部 トイヨト イヨト 一君

The first signal we will look at is a 1 TeV gluino signal.

Good starting place as it's easy to differentiate from the standard model background.

 $QQ$ 

イロト イ何 トイヨト イヨト ニヨー

The first signal we will look at is a 1 TeV gluino signal.

- Good starting place as it's easy to differentiate from the standard model background.
- Note that it does not matter what this signal is, as this model is signal independent.

 $QQ$ 

イロト イ何 トイヨト イヨト ニヨー

# Isolation Forest on Gluino Production

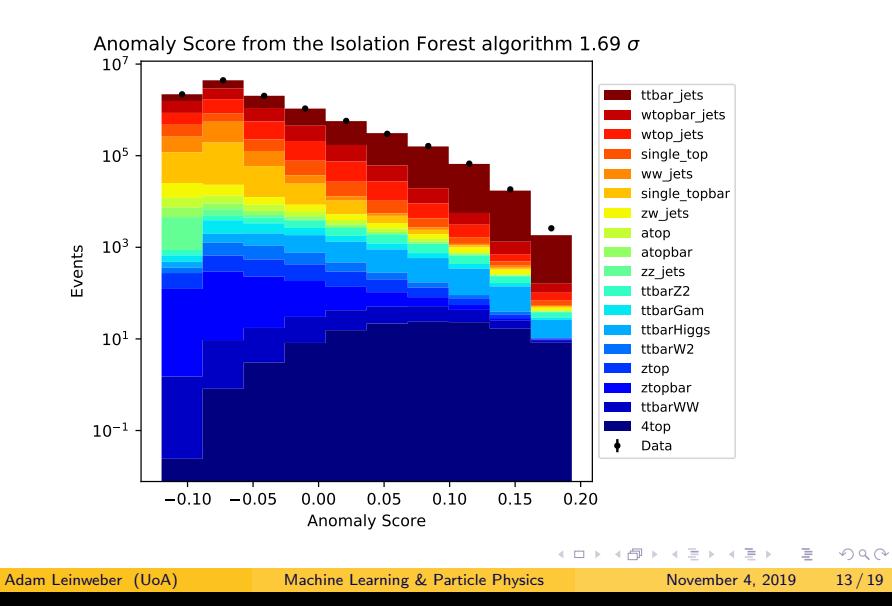

# Isolation Forest on Gluino Production

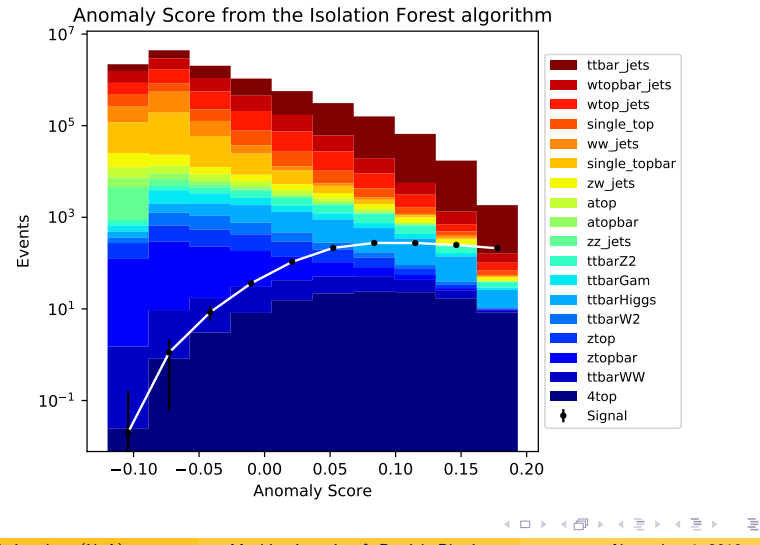

Adam Leinweber (UoA) [Machine Learning & Particle Physics](#page-0-0) November 4, 2019 14 / 19

 $QQ$ 

#### The next signal we will look at is a 404 GeV supersymmetric top signal.

 $2Q$ 

The next signal we will look at is a 404 GeV supersymmetric top signal.

This is a bit of a challenge as it's kinematics are very similar to the top quark.

E.

 $\Omega$ 

イロト イ母 トイヨ トイヨ トー

# Isolation Forest on Stop Production

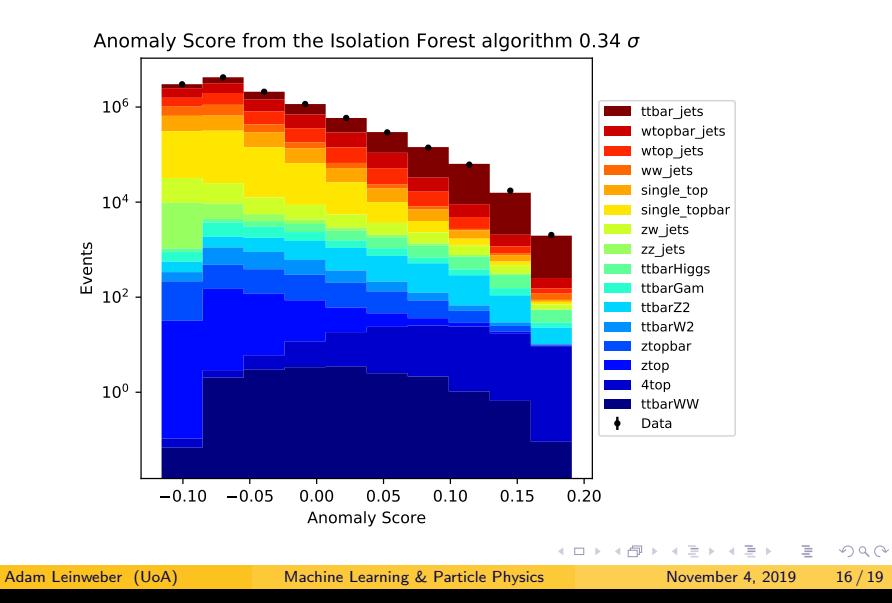

# Isolation Forest on Stop Production

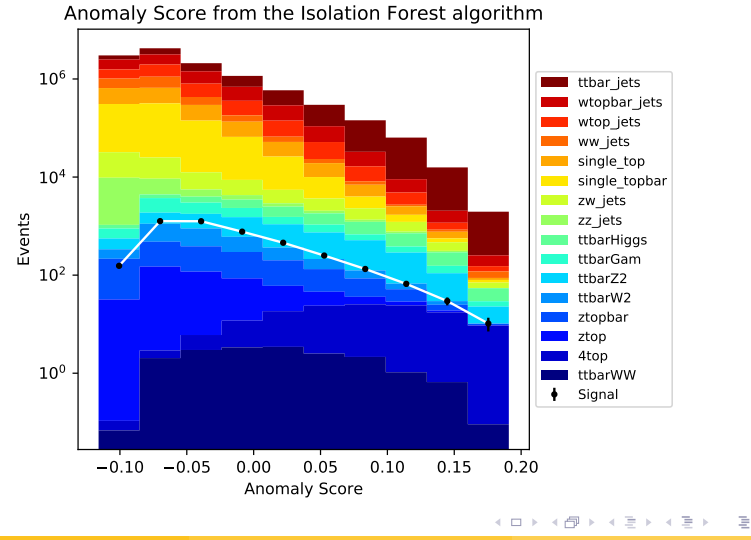

Adam Leinweber (UoA) [Machine Learning & Particle Physics](#page-0-0) November 4, 2019 17/19

 $QQ$ 

# Summary

• Standard LHC search techniques have been unable to detect any new physics, partially due to the fact that you need to choose a signal to search for.

E.

 $\Omega$ 

イロト イ押ト イヨト イヨト

# Summary

- Standard LHC search techniques have been unable to detect any new physics, partially due to the fact that you need to choose a signal to search for.
- We, alongside Dark Machines have developed a technique that is able to differentiate signal from background without making any assumptions about the signal.

 $QQ$ 

イロト イ何 トイヨト イヨト ニヨー

# Summary

- Standard LHC search techniques have been unable to detect any new physics, partially due to the fact that you need to choose a signal to search for.
- We, alongside Dark Machines have developed a technique that is able to differentiate signal from background without making any assumptions about the signal.
- This technique is not enough to discover a signal on its own but provides a powerful tool that can be used to determine signal regions to explore further.

KEL KALE KELKELKAN KEL

# <span id="page-44-0"></span>End

 $2Q$ 

K ロ ▶ K 個 ▶ K 할 ▶ K 할 ▶ ... 할